<span id="page-0-0"></span>Technische Universität Dresden Fakultät Mathematik und Naturwissenschaften Fachrichtung Physik Institut für Kern- und Teilchenphysik

## Handreichung für den Einsatz von Blasenkammerbildern in der Schule auf grundlegendem Anforderungsniveau

Rebecca Schmidt

## Inhaltsverzeichnis

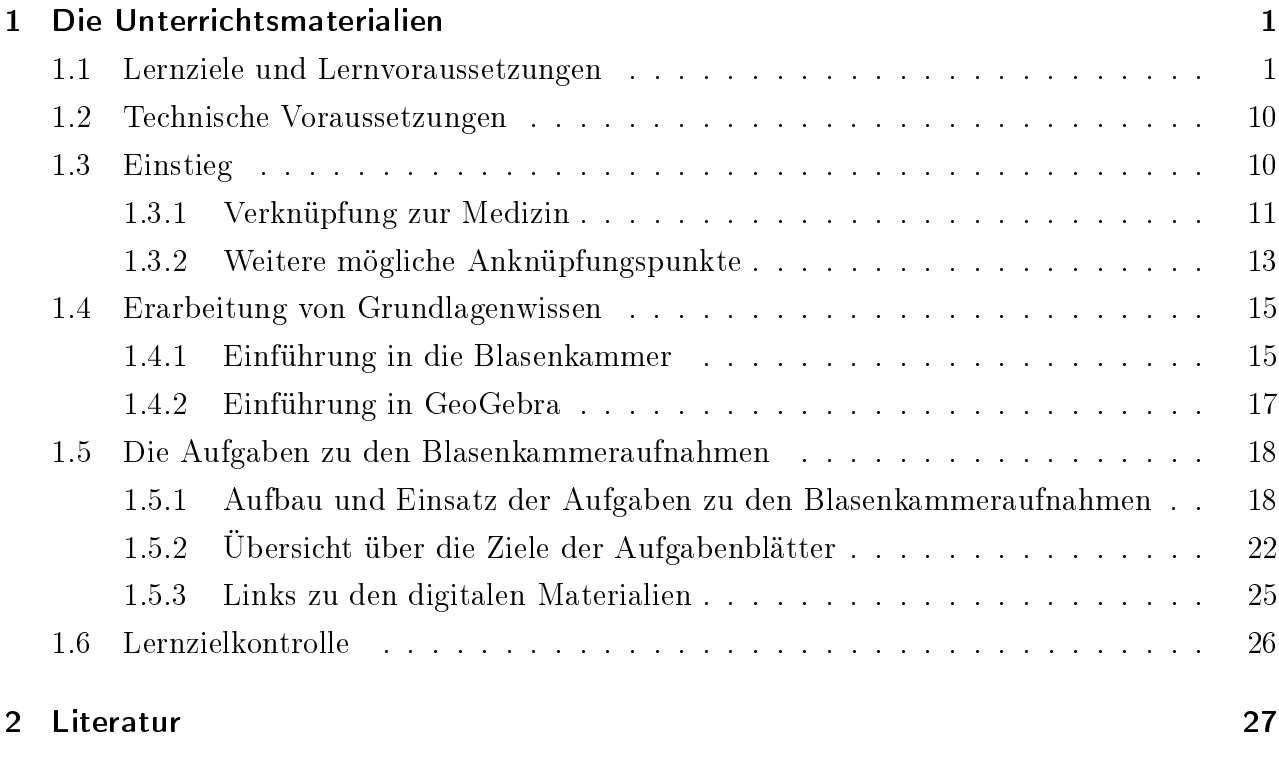

#### [Anhang](#page-0-0) 29

## <span id="page-4-0"></span>1 Die Unterrichtsmaterialien

Diese Handreichung stellt die Unterrichtsmaterialien zum Einsatz von Blasenkammerbildern in der Schule auf grundlegendem Anforderungsniveau vor. Dieses Kapitel beinhaltet den möglichen Ablauf einer Einheit zu Blasenkammern im Unterricht sowie die Materialien zu den Blasenkammeraufnahmen. Zunächst werden die Lernziele und Lernvoraussetzungen im gleichnamigen Kapitel vorgestellt. Anschlieÿend werden die technischen Voraussetzungen genannt. Die nächsten Kapitel sind chronologisch nach dem Unterrichtsverlauf angeordnet. Im Kapitel "Einstieg" wird der historische Kontext für Aufgaben zu den Blasenkammeraufnahmen kurz vorgestellt. Zusätzlich wird eine Verknüpfung zur Medizin sowie zu weiteren Bereichen wie Kunst oder Musik hergestellt. Im Abschnitt "Erarbeitung von Grundlagenwissen" werden die Materialien vorgestellt, die den Schülern ein möglichst hindernisfreies Lernen mit den Aufgaben zu den Blasenkammeraufnahmen ermöglichen sollen. Die Aufgaben zu den Blasenkammeraufnahmen werden im gleichnamigen Kapitel vorgestellt. Hierzu werden der Aufbau der Materialien und deren Schwierigkeitsabstufungen sowie die Einsatzmöglichkeiten erläutert. Darauf folgt eine Übersicht über die einzelnen Aufgabenblätter mit einer Erläuterung der mit dem jeweiligen Arbeitsblatt erreichbaren Ziele. Abschließend gibt es einen Hinweis zu möglichen Lernzielkontrollen.

#### <span id="page-4-1"></span>1.1 Lernziele und Lernvoraussetzungen

In diesem Kapitel werden die konkreten Lernziele vorgestellt. Gleichzeitig wird das Vorwissen genannt, welches benötigt wird, um das Lernziel mit den im Rahmen dieser Arbeit erstellten Materialien erreichen zu können. Die Inhalte der Lernziele stellen gleichzeitig die Inhalte der Unterrichtsmaterialien dar.

In Kapitel [1.5.2](#page-25-0) befindet sich eine Übersicht darüber, welche Inhalte die einzelnen Materialien jeweils behandeln, also welche Ziele mit welchen Materialien erreicht werden können.

#### Lernziel: Die Schüler... Benötigtes Vorwissen

#### Wesentliche Hintergründe zur Blasenkammer darstellen

 $\mathcal{L}$ 

- erklären den Aufbau und das Funktionsprinzip der Blasenkammer
- $\bullet$  Begriffe Teilchen, Teilchenstrahlung/Strahlteilchen und Detektor
- Begriff der elektrischen Ladung
- Kenntnis von Elektron, Proton, Positron, Neutron, Photon und deren elektrischer Ladung
- Kenntnis, dass es verschiedene Ladungen gibt
- Kenntnisse über Wasserstoff: Aufbau in Molekülen bestehend aus Elektronen und Protonen
- Volumen, Druck, Temperatur und deren Zusammenhänge (dient dem Verständnis der Wirkungsweise des Kolbens zur Volumenveränderung an der Blasenkammer)
- Kenntnisse zum Magnetfeld: homogenes Magnetfeld, symbolische Darstellung von Feldlinien, Rechte-Hand-Regel<sup>1</sup> (Lorentzkraft)
- Compton-Streuung (qualitiativ)
- Impulserhaltung
- · Begriff "vektorielle Addition"

<sup>1</sup>Zur Verdeutlichung der Wirkung der Lorentzkraft auf ein bewegtes elektrisch geladenes Teilchen wird hier die Rechte-Hand-Regel verwendet. Dabei zeigt der Daumen in die Bewegungsrichtung positiver Ladungsträger, der Zeigefinger zeigt parallel zu den Magnetfeldlinien und der Mittelfinger gibt dann die Richtung der Kraftwirkung an. Für elektrisch negativ geladene Teilchen muss der Daumen entweder entgegen der Bewegungsrichtung zeigen oder die Kraftwirkung muss mit negativem Vorzeichen interpretiert werden.

 nennen den Zweck einer Blasenkammer

 $\mathcal{L}$ 

 $\begin{array}{c} \hline \end{array}$ 

 $\begin{array}{c} \hline \end{array}$ 

 $\mathcal{L}$ 

 $\begin{array}{c} \begin{array}{c} \begin{array}{c} \begin{array}{c} \end{array} \\ \end{array} \end{array} \end{array}$ 

 nennen den heutigen Einsatz der Blasenkammer für die Suche nach dunkler Materie

Keine Vorkenntnisse notwendig

#### Rückschlüsse auf Eigenschaften von Teilchen ziehen

- ordnen den Teilchen, von welchen die Spuren stammen, die richtigen Vorzeichen der elektrischen Ladung zu
- Wissen, dass nur elektrisch geladene Teilchen in der Blasenkammer Spuren hinterlassen<sup>2</sup>
- Kennen der Rechte-Hand-Regel bzw.  $\overrightarrow{F}_L$  =  $Q \cdot \overrightarrow{v} \times \overrightarrow{B}$ : Richtung der Ablenkung elektrisch geladener Teilchen im magnetischen Feld

<sup>2</sup>Dieses Wissen können die Schüler in den Einführungsmaterialien zur Blasenkammer erwerben.

• ziehen Rückschlüsse auf elektrisch neutrale Teilchen (z.B. Photonen)

 $\mathcal{L}$ 

- Impulserhaltungssatz: in der Blasenkammer muss in jedem Punkt der Impuls erhalten sein, die Summe der Impulse der Teilchen, deren Spuren zum Vertex hinführen muss gleich der Summe der Impulse der Teilchen sein, deren Spuren vom Vertex wegführen
- $\bullet$  der Impuls ist eine vektorielle Größe: vektorielle Addition von Impulsen
- nur elektrisch geladene Teilchen hinterlassen Spuren in der Blasenkammer <sup>3</sup> (ist der Impulserhalt scheinbar verletzt, so ist an dem Prozess am Vertex (mindestens ein) neutrales Teilchen beteiligt.)
- Fähigkeiten zur Impulsermittlung über Krümmung und über Reichweite der Spur (s.u.)

<sup>&</sup>lt;sup>3</sup>Dieses Wissen können die Schüler in den Einführungsmaterialien zur Blasenkammer erwerben.

#### Spuren bestimmten Teilchen zuordnen

 $\mathcal{L}$ 

- erkennen die Spur eines Protons
- erkennen die Spur eines Positrons
- erkennen die Spur eines Elektrons
- Kennen der Rechte-Hand-Regel bzw.  $\overrightarrow{F}_L$  =  $Q \cdot \overrightarrow{v} \times \overrightarrow{B}$ : Abhängigkeit der Krümmungsrichtung der Spur in der Blasenkammer vom Vorzeichen der elektrischen Ladung des Teilchens, von dem die Spur stammt
- Nichtsichtbarkeit von elektrisch neutralen Teilchen in der Blasenkammer<sup>4</sup>
- Prozesse erkennen, aufrund derer die Teilchen Spuren in der Blasenkammer hinterlassen

<sup>4</sup>Dieses Wissen können die Schüler in den Einführungsmaterialien zur Blasenkammer erwerben.

#### Prozesse identifizieren

 $\mathcal{L}$ 

- erkennen die Wechselwirkung eines Strahlteilchens mit einem Elektron oder einem Proton
- erkennen die Umwandlung eines Photons in ein Elektron-Positron-Paar
- erkennen die Wechselwirkung eines Photons mit einem Elektron  $\rightarrow$ Compton-Streuung
- erkennen die Wechselwirkung eines Neutrons mit einem Proton
- Nichtsichtbarkeit von elektrisch neutralen Teilchen in der Blasenkammer<sup>5</sup>
- Ladungserhaltung
- Kennen der Rechte-Hand-Regel bzw.  $\overrightarrow{F}_L$  =  $Q \cdot \overrightarrow{v} \times \overrightarrow{B}$ : Abhängigkeit der Krümmungsrichtung der Spur in der Blasenkammer vom Vorzeichen der elektrischen Ladung des Teilchens, von dem die Spur stammt
- Compton-Streuung (qualitativ)
- Kennen der zu identifizierenden Prozesse<sup>5</sup>

<sup>5</sup>Dieses Wissen können die Schüler in den Einführungsmaterialien zur Blasenkammer erwerben.

#### Halbquantitative Rückschlüsse auf Eigenschaften von Teilchen ziehen

vergleichen die Impulse/die Geschwindigkeiten von

> zwei Elektronen über die Krümmung der Spuren

 $\mathcal{L}$ 

- Elektron und Proton über die Krümmung der Spuren
- Elektron und Positron über die Krümmung der Spuren
- Lorentzkraft  $F_L = Q \cdot v \cdot B$
- Zentripetalkraft  $F_Z = \gamma \frac{m \cdot v^2}{r}$ r
- Impuls  $p = \gamma \cdot m \cdot v$
- Bewegung eines elektrisch geladenen Teilchens im elektromagnetischen Feld:  $F_Z = F_L \Rightarrow p = Q \cdot B \cdot r$
- Kenntnisse über die Ruhemassen der Teilchen: Ruhemasse des Elektrons=Ruhemasse des Positrons≠Ruhemasse des Protons

#### Quantitative Rückschlüsse auf Eigenschaften von Teilchen ziehen

 $\mathcal{L}$ 

- berechnen den Impuls eines Teilchens über die Krümmung seiner Spur
- $\bullet$  Krümmungsradien in GeoGebra ermitteln $^6$
- Lorentzkraft  $F_L = Q \cdot v \cdot B$
- Zentripetalkraft  $F_Z = \gamma \frac{m \cdot v^2}{r}$ r
- Impuls  $p = \gamma \cdot m \cdot v$
- Bewegung eines elektrisch geladenen Teilchens im elektromagnetischen Feld:  $F_Z = F_L \Rightarrow p = Q \cdot B \cdot r$
- Verwendung der Einheit eV
	- $-$  Einheit des Impulses  $\frac{\text{GeV}}{\text{c}}$
	- Formel für Impulsberechnung aus Krümmungsradius  $p = 0, 3 \cdot B \cdot r$ (siehe z.B. ( Netzwerk Teilchenwelt [in](#page-30-1) [Vorbereitung\)](#page-30-1))

<sup>6</sup>Dieses Wissen können die Schüler in den Einführungsmaterialien zu GeoGebra erwerben.

 bestimmen den Impuls eines Teilchens über seine Reichweite (Blackbox)

 $\mathcal{L}$ 

- Wissen, dass die Reichweite der Spurlänge entspricht
- Kenntnis, dass es eine Impuls-Reichweite-Beziehung gibt: Impuls ist aus Reichweite bestimmbar, keine Kenntnisse über den qualitativen Zusammenhang in dieser Beziehung notwendig! Die Bestimmung erfolgt als Blackbox: Die Schüler bestimmen die Reichweite in GeoGebra und der zugehörige Impuls wird automatisch ausgegeben.
- Ermitteln von Spurlängen (Reichweiten) in GeoGebra, z.B. mit dem Werkzeug "Stre- $\mathrm{ckenzug}^{\alpha 7}.$
- Lorentzkraft  $F_L = Q \cdot v \cdot B$
- Zentripetalkraft  $F_Z = \gamma \frac{m \cdot v^2}{r}$ r
- Impuls  $p = \gamma \cdot m \cdot v$
- Bewegung eines elektrisch geladenen Teilchens im elektromagnetischen Feld:  $F_Z = F_L \Rightarrow p = Q \cdot B \cdot r$
- Verwendung der Einheit eV
	- Einheit des Impulses  $\frac{\text{GeV}}{\text{c}}$
	- Formel für Impulsberechnung aus Krümmungsradius  $p = 0, 3 \cdot B \cdot r$ (siehe z.B. ( Netzwerk Teilchenwelt [in](#page-30-1) [Vorbereitung\)](#page-30-1))

Tabelle 1.1: Die Lernziele und Lerninhalte der Unterrichtsmaterialien

<sup>7</sup>Dieses Wissen können die Schüler in den Einführungsmaterialien zu GeoGebra erwerben.

#### <span id="page-13-0"></span>1.2 Technische Voraussetzungen

Für die Bearbeitung der Materialien zu den Blasenkammeraufnahmen 2644, 2650, 2691, 2722 und 2811 wird je Schüler(-paar) ein Computer bzw. ein Laptop mit Internetzugang benötigt. Es empfiehlt sich eine Bildschirmdiagonale von mindestens 15 Zoll, damit die Schrift gut lesbar ist und die Schüler die Konstruktionen auf den Blasenkammeraufnahmen problemlos durchführen können.

Für die Bearbeitung der Materialien zu den Blasenkammeraufnahmen 2670 und 2830 wird nicht zwingend ein Internetzugang benötigt, diese können auch auf dem jeweiligen analogen Arbeitsblatt allein bearbeitet werden. Für die Einführung in GeoGebra wird ebenfalls ein Computer bzw. Laptop mit Internetzugang benötigt. Die Einführung in die Blasenkammer ist entweder online oder offline durchführbar, da diese auch als PDF zur Verfügung gestellt wird. Zu jedem digitalen Arbeitsblatt gibt es ein zugehöriges analoges Arbeitsblatt sowie ein Lösungsblatt. Es ist vorgesehen, dass diese den Schülern jeweils in ausgedruckter Form zur Verfügung gestellt werden.

#### <span id="page-13-1"></span>1.3 Einstieg

Der Einstieg in die Unterrichtseinheit zur Blasenkammer sollte für die Schüler motivierend sein, darf hierbei aber nicht konstruiert wirken. Der Untericht zu Blasenkammern lässt sich gut im Rahmen einer Einheit zum Standardmodell einsetzen, da die Schüler dann bereits Vorwissen zu Wechselwirkungen und daraus resultierenden Erhaltungssätzen mitbringen und so Hintergründe besser verstehen können. Haben die Schüler bereits Kenntnisse über das Quarkmodell, so eignet sich die Bestätigung des Quarkmodells ((siehe. Harigel, Bubble Chamber und Particle Physics [1994,](#page-30-2) S.437)) für einen Einstieg in eine Unterrichtseinheit zu Blasenkammeraufnahmen. Des Weiteren können auch weitere Vermächtnisse der Blasenkammer hinzugezogen werden.

Als Einstieg eignet sich z.B. ein Artikel aus dem Spiegel von 1967 (Nr.41) mit dem Titel "Rat der Weisen" [\(http://magazin.spiegel.de/EpubDelivery/spiegel/pdf/46289948\)](http://magazin.spiegel.de/EpubDelivery/spiegel/pdf/46289948). Dieser Artikel beschreibt den geplanten Bau eines neuen Ringbeschleunigers. Gleichzeitig macht der Artikel aber auch auf die Notwendigkeit der Blasenkammer als Detektor aufmerksam, denn ohne sie ist der Beschleuniger nutzlos, da die Physiker im wahrsten Sinne des Wortes nichts von den Wechselwirkungen der Teilchen sehen können.

Als Kontext wird hier der historische Kontext der Blasenkammeraufnahmen gewählt, da die Blasenkammer ein mächtiges Werkzeug in der Teilchenphysik war, welches viele neue Erkenntnisse hervorbrachte und gleichzeitig einen hohen Anschauungsgrad besitzt.

Zusätzlich zum historischen Kontext ist die Verknüpfung mit der Medizin sowie mit weiteren Anknüpfungspunkten möglich (s.u.), z.B. wenn die Materialien zu den Blasenkammeraufnahmen als Anwendung der Kenntnisse zur Bewegung von elektrisch geladenen Teilchen im magnetischen Feld eingesetzt werden sollen.

#### <span id="page-14-0"></span>1.3.1 Verknüpfung zur Medizin

Bei der Auswertung der Blasenkammeraufnahmen spielt die Impuls-Reichweite-Beziehung eine entscheidende Rolle<sup>8</sup>.

Auch in der modernen Medizin ist diese Beziehung sehr wichtig, z.B. in der Ionentherapie zur Behandlung von Krebs. Dies ist ein möglicher Anknüpfungspunkt für die Anwendung des Wissens, welches auch im Zusammenhang mit Blasenkammern verwendet wird. Die unten beschriebene Vorgehensweise bietet eine mögliche Verknüpfung für die Schüler. Zum genaueren Verständnis sind Kenntnisse über den Bragg-Peak als Vorwissen notwendig. Ist dieses Vorwissen vorhanden, kann im Unterricht auch thematisiert werden, dass die Protonen am Ende ihrer Reichweite die meiste Energie deponieren (siehe z.B.

[http://www.rptc.de/de/protonentherapie/bestrahlung-mit-protonen/](http://www.rptc.de/de/protonentherapie/bestrahlung-mit-protonen/eigenschaften-vonprotonenstrahlen.html) [eigenschaften-vonprotonenstrahlen.html\)](http://www.rptc.de/de/protonentherapie/bestrahlung-mit-protonen/eigenschaften-vonprotonenstrahlen.html).

#### Einführung

Therapie mit Teilchenstrahlung: Ionentherapie bei Krebs, hier ist die Reichweite wichtig

(vgl. Highlights der Physik 2011 S.24 unter [https://www.dpg-physik.de/](https://www.dpg-physik.de/veroeffentlichung/themenhefte/highlights-2011.pdf) [veroeffentlichung/themenhefte/highlights-2011.pdf\)](https://www.dpg-physik.de/veroeffentlichung/themenhefte/highlights-2011.pdf)

 Protonentherapie: Warum ist Protonentherapie besonders zielführend? Schüler recherchieren im Internet zur Protonentherapie, z.B. unter

<https://www.klinikum.uni-heidelberg.de/Willkommen.113005.0.html> (Heidelberger Ionenstrahl-Therapiezentrum) oder <http://www.rptc.de> (Rinecker Proton Therapy Center), dazu bearbeiten sie folgende Aufgaben:

- Nenne eine Krankheit, bei welcher die Protonentherapie angewandt werden kann.
- $B$ eschreibe kurz die Vorgehensweise bei der Protonentherapie.
- Beschreibe die Vorteile der Protonentherapie gegenüber anderen Behandlungsmethoden (z.B. Therapie mit Röntgenstrahlen).
- Nenne physikalische Eigenschaften von Protonen, die bekannt sein müssen, damit diese Therapieart sinnvoll eingesetzt werden kann.
- Zusammenhang Reichweite und Energie der Protonen

<sup>8</sup>Für die im Rahmen dieser Arbeit erstellten Aufgaben ist die Impuls-Reichweite-Beziehung nicht zentral, da diese nur in den Aufgaben zur Blasenkammeraufnahme 2811 als Blackbox vorkommt. Für die Auswertung von Blasenkammeraufnahmen im Allgemeinen war diese Beziehung aber von zentraler Bedeutung.

- Schüler erkennen, dass die Kenntnis der Reichweite der Protonen notwendig ist (s.o., letzte Frage zur Protonentherapie), damit diese Therapieart sinnvoll eingesetzt werden kann

 $\rightarrow$  Zusammenhang Reichweite und Energie: Die Energie der Protonen kann präzise eingestellt werden und somit ihre Reichweite bestimmt werden.

- Blasenkammerbild mit Protonenspur: hier Reichweite messbar
	- $\rightarrow$  Rückschluss auf Impuls möglich

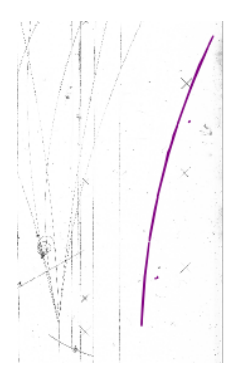

Abbildung 1.1: Die Spur eines Protons in der Blasenkammer ist violett hervorgehoben. Da die Spur in der Blasenkammer endet, lässt sich der Impuls des Protons aus der Reichweite bestimmen.

- Einheit zu Blasenkammern
	- Einführung in die Blasenkammer
	- ggf. Einführung in Geogebra
	- $B =$  Bearbeitung von Blasenkammeraufnahmen  $\rightarrow$  Es sollte die Aufgaben zur Blasenkammeraufnahme 2811 bearbeitet werden, da hier die Impulsbestimmung über die Reichweite erfolgt und somit die Blasenkammereinheit einen Zusammenhang zur Protonentherapie hat.
	- möglicher Exkurs: Wo begegnen uns Blasenkammern? (siehe Kapitel [1.3.2\)](#page-16-0)
- Abschlieÿende Betrachtungen zum Zusammenhang von Blasenkammeraufnahmen und Protonentherapie
	- $-$  Schüler nennen Zusammenhänge zwischen der Auswertung von Blasenkammeraufnahmen und dem Wissen, welches zum Einsatz von Protonentherapie benötigt wird

#### <span id="page-16-0"></span>1.3.2 Weitere mögliche Anknüpfungspunkte

#### Wo begegnen uns Blasenkammern?

- Moderne Physik: Suche nach dunkler Materie
	- Am SNOLAB in Kanada wird mit Hilfe von Blasenkammern nach dunkler Materie in Form von WIMPs (Weakly Interacting Massive Particles) gesucht
	- WIMPs hinterlassen eine Blase in einer bestimmten Art von Blasenkammer
	- Weitere Infos unter <http://www-coupp.fnal.gov/>

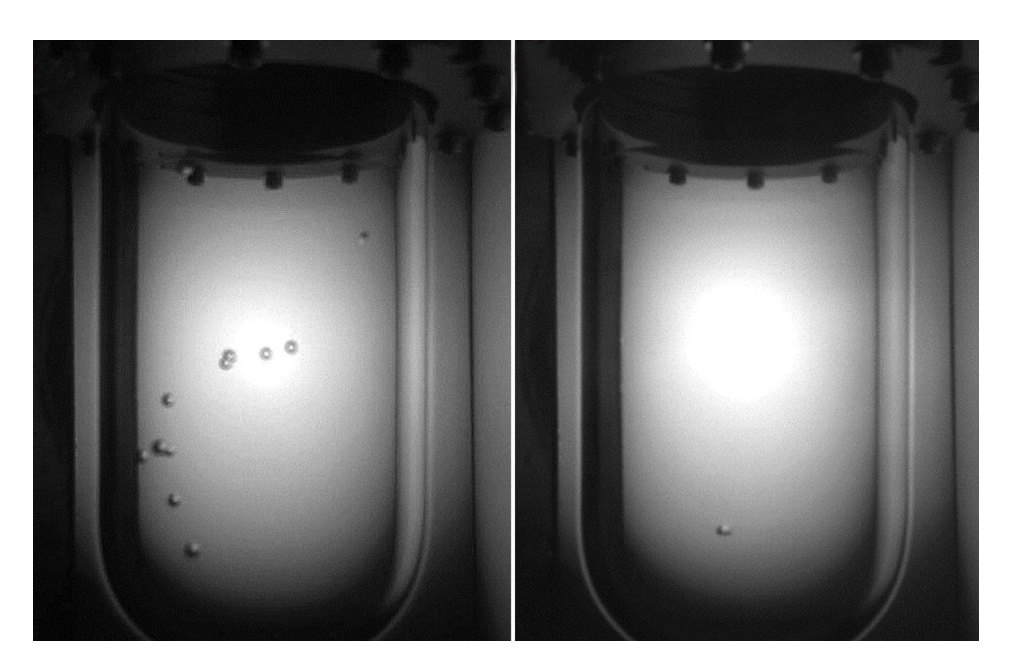

Abbildung 1.2: Blasenkammeraufnahmen, links: "gewöhnliche Spur", rechts: einzelne Blase, Hinweis auf ein WIMP ( [https : / / www . snolab . ca / sites / default / files /](https://www.snolab.ca/sites/default/files/couppbubble_large.jpg) [couppbubble\\_large.jpg](https://www.snolab.ca/sites/default/files/couppbubble_large.jpg) [2015\)](#page-30-3)

#### • Literatur: "In der Blasenkammer"

- Literatur von Paul Celan
- Interpretation des Gedichtes in dem Artikel "Versetzte Sprachen" von Holger Steinmann, z.B. zu finden unter [http://www.germanistik-im-netz.de/](http://www.germanistik-im-netz.de/gindok/frontdoor?source_opus=22072) [gindok/frontdoor?source\\_opus=22072](http://www.germanistik-im-netz.de/gindok/frontdoor?source_opus=22072)

Gedicht von Paul Celan: "In der Blasenkammer" In der Blasenkammer erwacht das Entatmete, der gefährliche Keimling

> An seinem Kraterende springt das Drittauge auf und speit Porphyr, auch Pein

- Kunst: Schönheit von Blasenkammeraufnahmen
	- Kunstwerke von Lylie Fisher
	- Ausschnitte von Blasenkammeraufnahmen werden als Kunstwerk verwendet
	- Weitere Infos unter Protonen am Ende ihrer Reichweite die meiste Energie deponieren (siehe z.B.

[http://www.symmetrymagazine.org/sites/default/files/legacy/pdfs/]( http://www.symmetrymagazine.org/sites/default/files/legacy/pdfs/200612/gallery.p df) [200612/gallery.pdf]( http://www.symmetrymagazine.org/sites/default/files/legacy/pdfs/200612/gallery.p df)

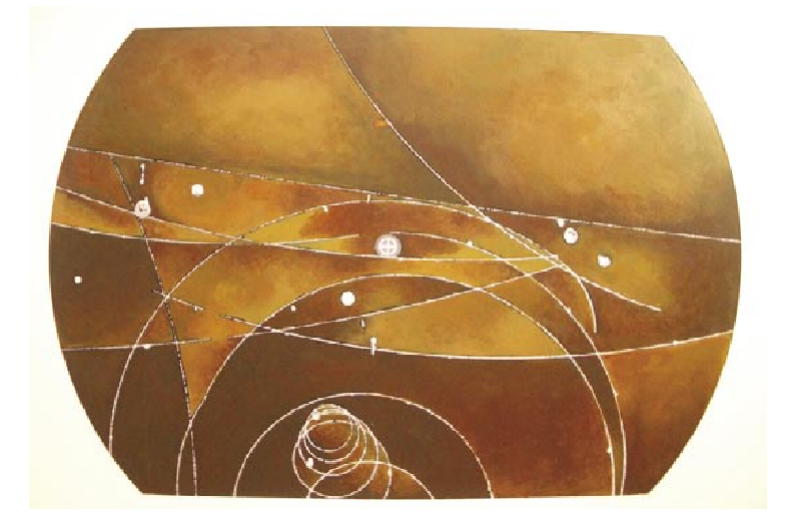

Abbildung 1.3: Blasenkammeraufnahme als Kunstwerk ( <http://www.symmetrymagazine.org/> [2006\)](#page-30-4)

# Musik: Blasenkammeraufnahmen zum Zuhören - Musik von Domenico Vicinanza Vertonung von Blasenkammeraufnahmen Weitere Infos unter [http://www.isgtw.org/feature/smallest-music]( http://www.isgtw.org/feature/smallest-music-universe)[universe]( http://www.isgtw.org/feature/smallest-music-universe)  $\perp$ Abbildung 1.4: Schrittweise Vertonung einer Blasenkammeraufnahme ( [http://www.](http://www.isgtw.org) [isgtw.org](http://www.isgtw.org) [2015\)](#page-30-5)

### <span id="page-18-0"></span>1.4 Erarbeitung von Grundlagenwissen

Die erstellten Unterrichtsmaterialien beinhalten zwei verschiedene Einführungseinheiten zum Erarbeiten von Grundlagenwissen: zum einen eine Einführung in die Blasenkammer und zum anderen eine Einführung in die dynamische Geometriesoftware GeoGebra.

#### <span id="page-18-1"></span>1.4.1 Einführung in die Blasenkammer

Mit diesem Material können die folgenden Ziele erreicht werden:

- Die Schüler erklären den Aufbau und das Funktionsprinzip der Blasenkammer.
- Die Schüler nennen den Zweck einer Blasenkammer.
- Die Schüler nennen den heutigen Einsatz der Blasenkammer für die Suche nach dunkler Materie.

Das benötigte Vorwissen für dieses Material ist in Kapitel [1.1](#page-4-1) dargelegt.

Zu der Einführung in die Blasenkammer ist die parallele Bearbeitung der Arbeitsblätter "Aufbau der Blasenkammer" und "Arbeitsblatt zur Teilchenidentifikation" vorgesehen. Die Einführung in die Blasenkammer ist online (siehe Kapitel [1.5.3\)](#page-28-0) und alternativ als PDF verfügbar und behandelt folgende Punkte:

• Erfinder der Blasenkammer

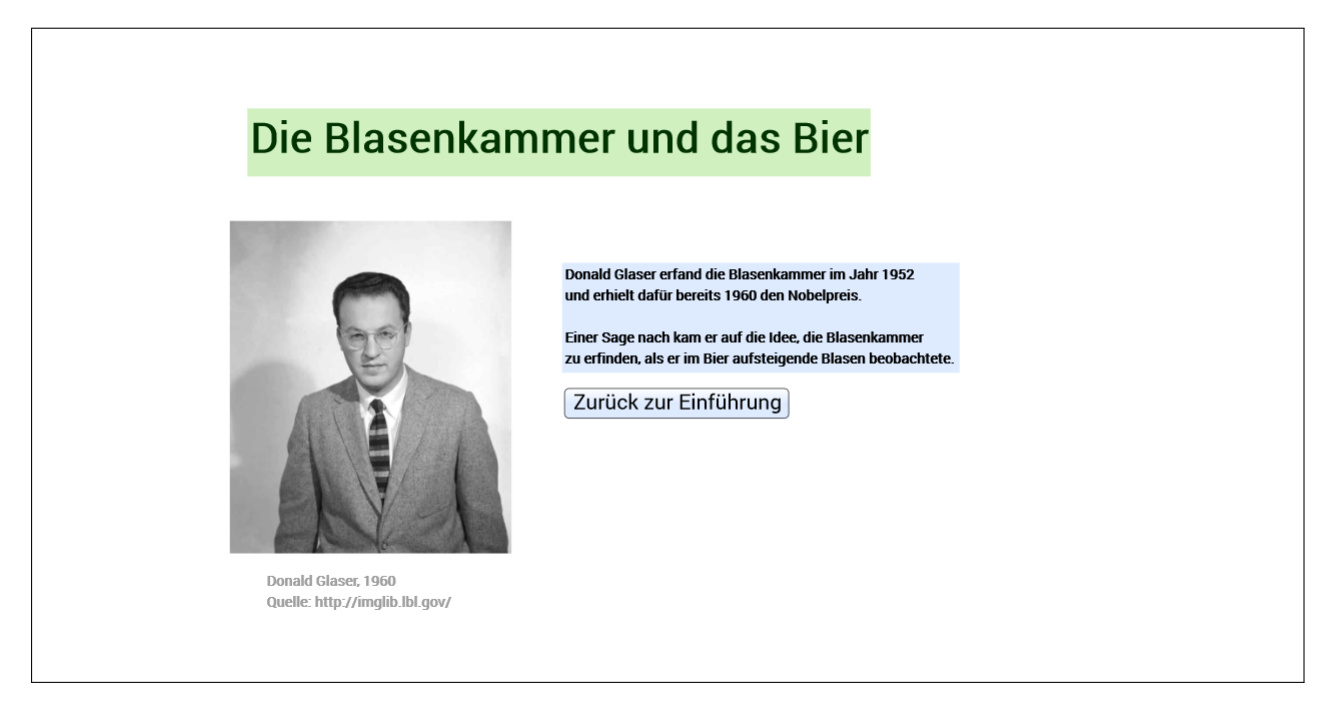

#### Abbildung 1.5: Eine Folie der Einführung in die Blasenkammer

- Aufbau der Blasenkammer
- $\bullet$ Aussehen von Blasenkammern
- Einsatz von Blasenkammern heute
- Spuridentikation und Erkennen von Prozessen in der Blasenkammer
	- Elektron
		- \* aus Wechselwirkung mit Strahlteilchen
		- \* aus Compton-Streuung
- Proton
	- \* aus Wechselwirkung mit Strahlteilchen
	- \* aus Wechselwirkung mit Neutron
- Positron
	- \* aus der Umwandlung eines Photons in eine Elektron-Positron-Paar
- Sichtbarkeit und Detektion neutraler Teilchen
- Sichtbarkeit von Spuren in der Blasenkammer
- Erklärung des Wortes Vertex

#### <span id="page-20-0"></span>1.4.2 Einführung in GeoGebra

Dieses Material dient dem Ziel, den Schülern die Aneignung der nötigen Fertigkeiten im Umgang mit GeoGebra für die Aufgaben zu den Blasenkammeraufnahmen zu ermöglichen. Für dieses Material wird kein Vorwissen benötigt.

Diese Einführung ist online verfügbar (siehe Kapitel [1.5.3\)](#page-28-0) und behandelt folgende Punkte:

- Einführung in GeoGebra
	- Werkzeugleiste
	- Eingabezeile
	- Algebrafenster
- Kreise und Radien
	- Kreiswerkzeuge
	- Werkzeug "Kreis durch drei Punkte"
	- Radius
- Tangenten und Vektoren
	- $-$  Werkzeug "Tangenten"
	- Verwendung von Vektoren und Tangten zur Vektoraddition
	- Tangente an einen Streckenzug
- Streckenzug
	- Werkzeug "Streckenzug"

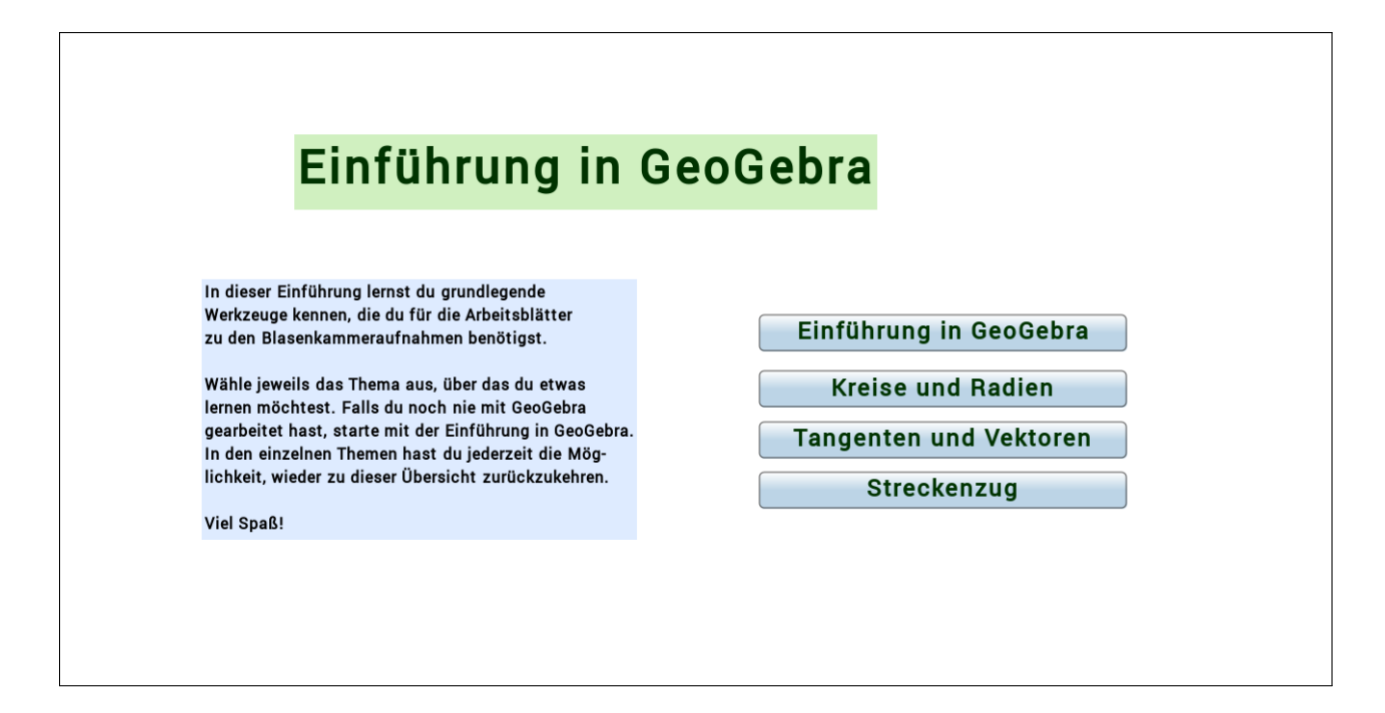

Abbildung 1.6: Eine Folie der Einführung in GeoGebra

### <span id="page-21-0"></span>1.5 Die Aufgaben zu den Blasenkammeraufnahmen

In diesem Abschnitt werden die Materialien zu den Blasenkammeraufnahmen selbst näher erläutert.

#### <span id="page-21-1"></span>1.5.1 Aufbau und Einsatz der Aufgaben zu den Blasenkammeraufnahmen

#### Aufbau

Ein Aufgabensatz besteht immer aus einem digitalen Arbeitsblatt und einem analogen Arbeitsblatt. Des Weiteren wird jeweils ein analoges Lösungsblatt angeboten . In die digitalen Arbeitsblätter ist eine Feedbackfunktion (siehe Abbildung [1.7\)](#page-22-0) sowie eine Hinweisfunktion (siehe Abbildung [1.8\)](#page-22-1) eingebaut.

<span id="page-22-0"></span>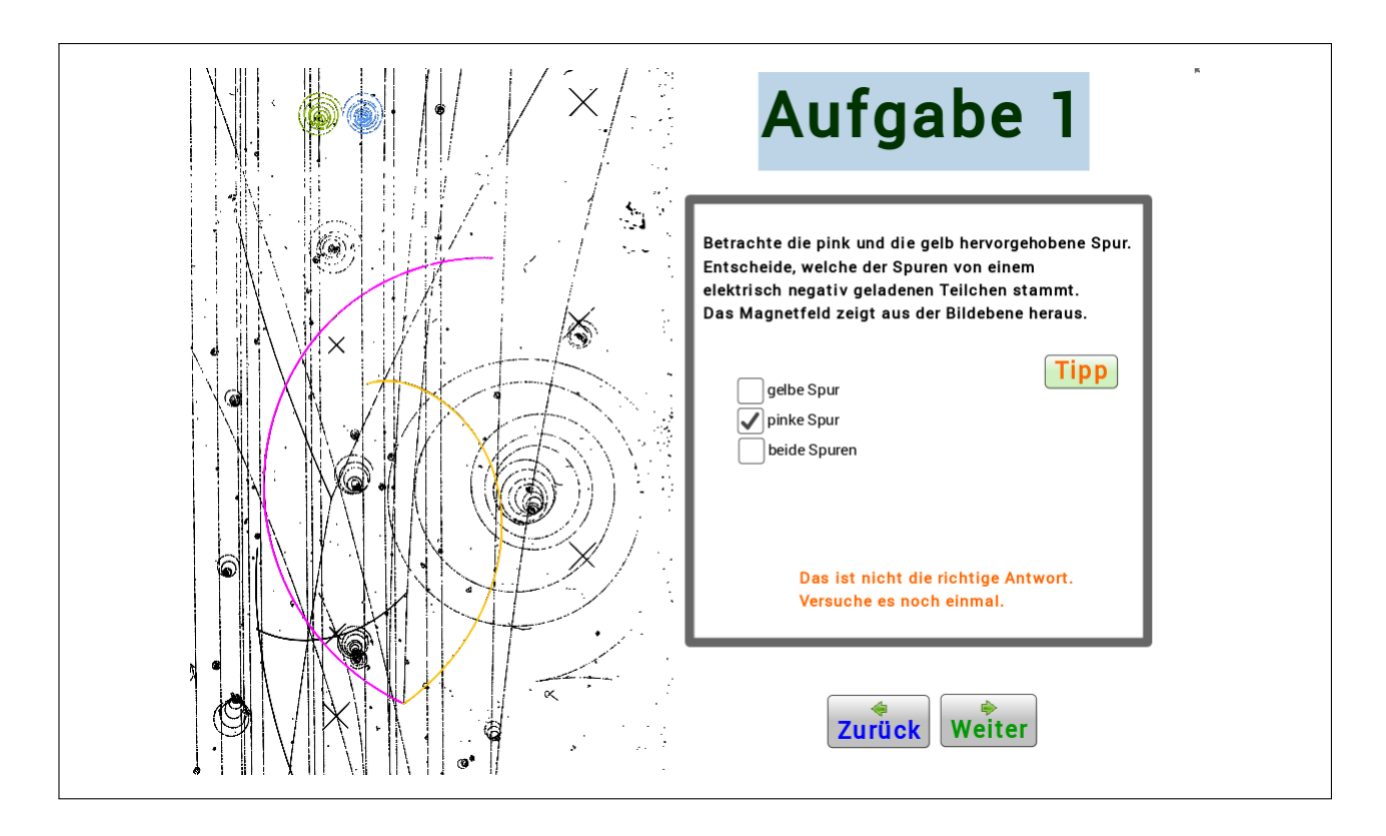

Abbildung 1.7: Ein Feedback zu einer falschen Antwort auf dem digitalen Arbeitsblatt 2722

<span id="page-22-1"></span>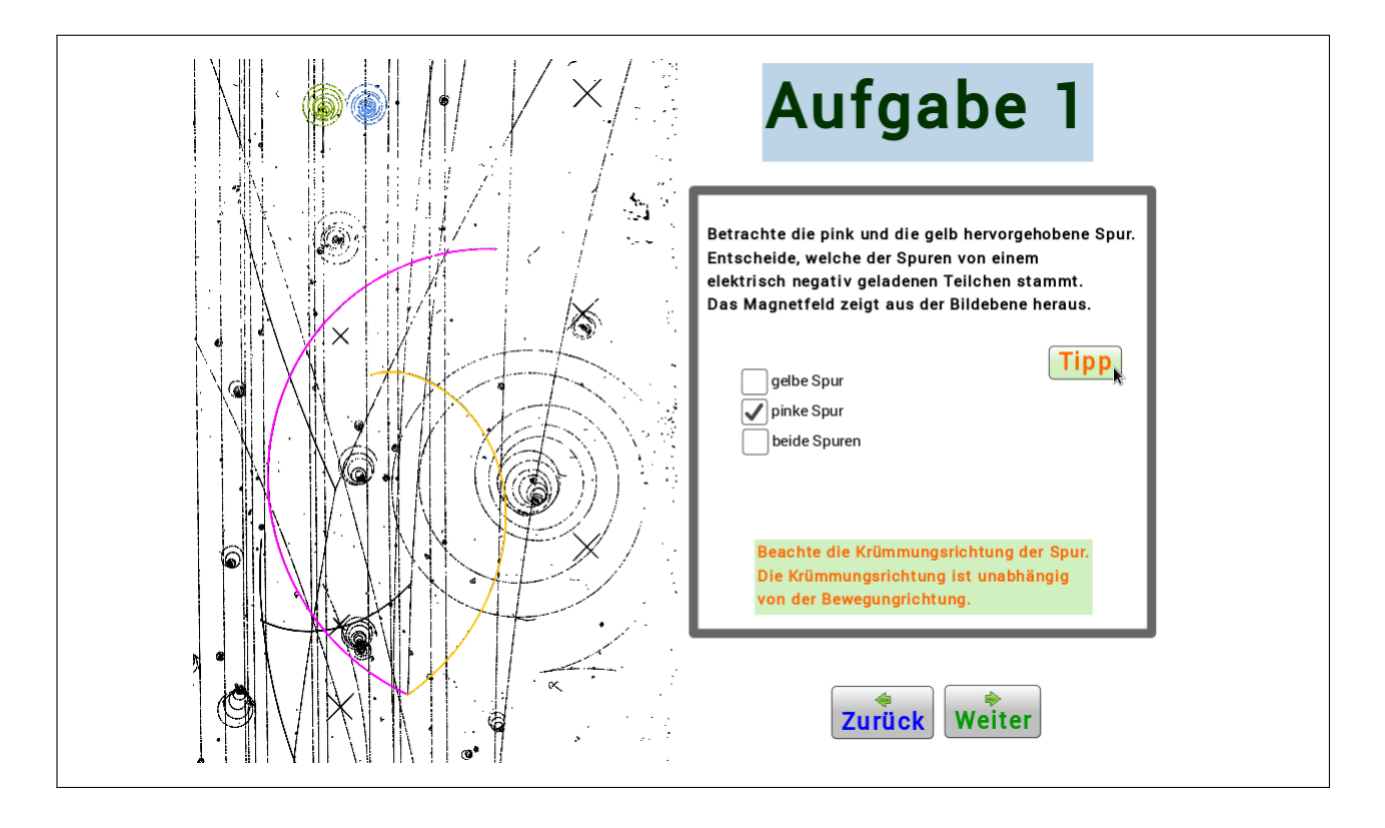

Abbildung 1.8: Ein Tipp zu einer falschen Antwort auf dem digitalen Arbeitsblatt 2722

Die Materialien sind so konzipiert, dass bei den Arbeitsblättern zu den Blasenkammeraufnahmen 2644, 2650, 2691, 2722 und 2811 die Bearbeitung parallel auf digitalem und analogem Arbeitsblatt erfolgen soll. Hierbei dient das analoge Arbeitsblatt der Ergebnissicherung und dem Abfragen von Begründungen und Rechenwegen. Die Aufgaben zu den Aufnahmen 2670 und 2830 sind so konzipiert, dass die Bearbeitung nur auf dem analogen Arbeitsblatt erfolgt. Das digitale Arbeitsblatt steht lediglich zum Hereinzoomen oder für freiwillige Berechnungen mit GeoGebra zur Verfügung. Für diese beiden Aufgaben kann aber auch das analoge Arbeitsblatt allein eingesetzt werden.

Alle Arbeitsblätter haben einen einführenden Text (siehe Abbildung [1.9\)](#page-23-0) und beginnen mit qualitativen Aufgaben und enden mit halbquantitativen bzw. quantitativen Aufgaben.

<span id="page-23-0"></span>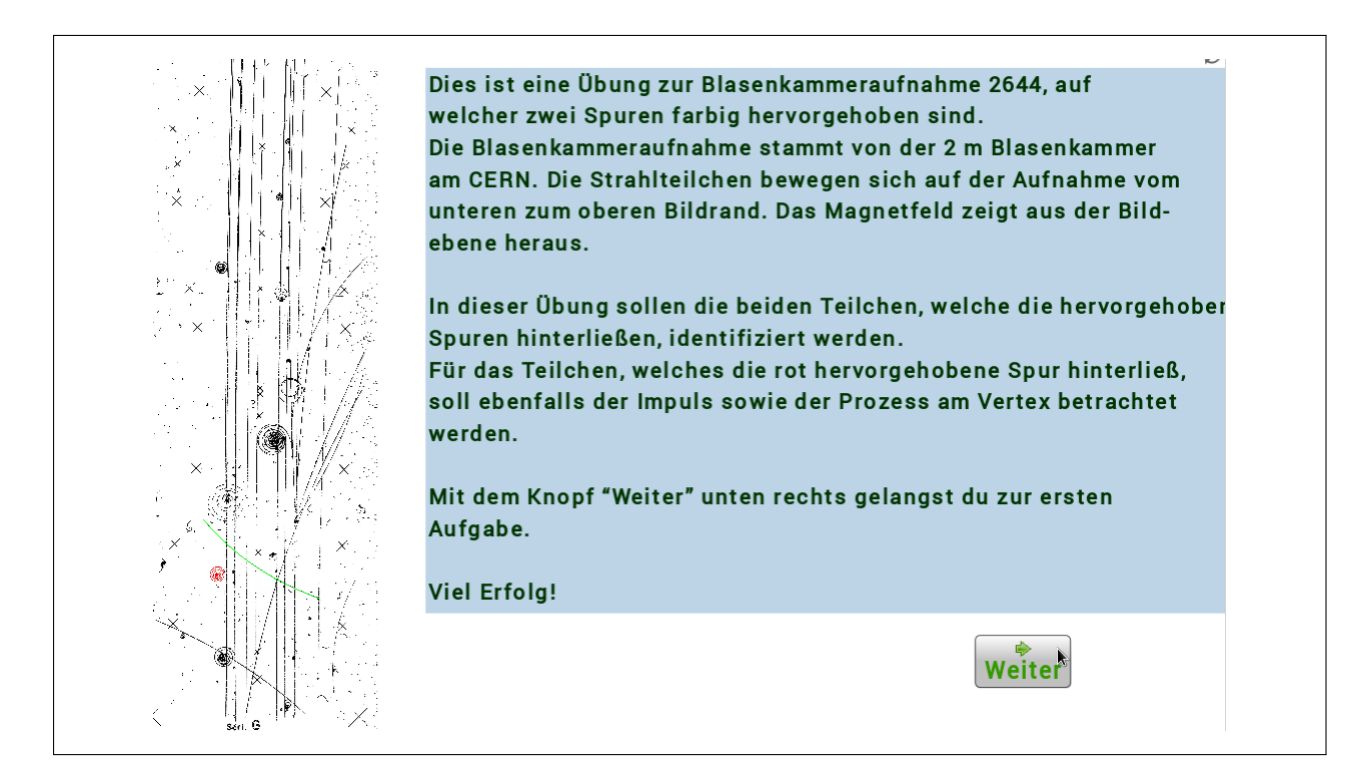

Abbildung 1.9: Der Einführungstext auf dem digitalen Arbeitsblatt 2644

Die Schwierigkeitsabstufung ist wie folgt (von leicht nach schwer):

- $\bullet$  2650 nur qualitative und halbquantitative Aufgaben<sup>9</sup>
- 2811 quantitative Aufgabe: Reichweitenermittlung, Impulsausgabe aus Reichweite über Blackbox
- 2644 quantitative Aufgabe: Ermittlung eines Impulses aus der Krümmung der Spur

<sup>9</sup>2650, 2644, 2691, 2722 und 2811 bieten Auswahlmöglichkeiten für die qualitativen Aufgaben und Tipps für alle Aufgabentypen

- 2691 und 2722 quantitative Aufgabe: Ermittlung von zwei Impulsen aus der Krümmung und Rückschluss auf den Impuls des Photons
- 2670 freie Aufgaben (ohne vorgegebene Antwortmöglichkeiten): qualitativ und halbquantitativ
- 2830 freie Aufgaben (ohne vorgegebene Antwortmöglichkeiten): quantitative Aufgabe: Ermittlung des Impulses eines Photons über vektorielle Addition aus den vorgegebenen Impulsen eines Elektrons und eines Positrons

#### Einsatz

Die Aufgaben zu den Blasenkammeraufnahmen können unabhängig voneinander eingesetzt werden. Wird der Anknüpfungspunkt zur Medizin gewählt, sollten die Aufgaben zur Aufnahme 2811 bearbeitet werden, da hier die Impuls-Reichweite-Beziehung vorkommt, allerdings nur als Blackbox<sup>10</sup> (siehe Abbildung [1.10\)](#page-24-0).

<span id="page-24-0"></span>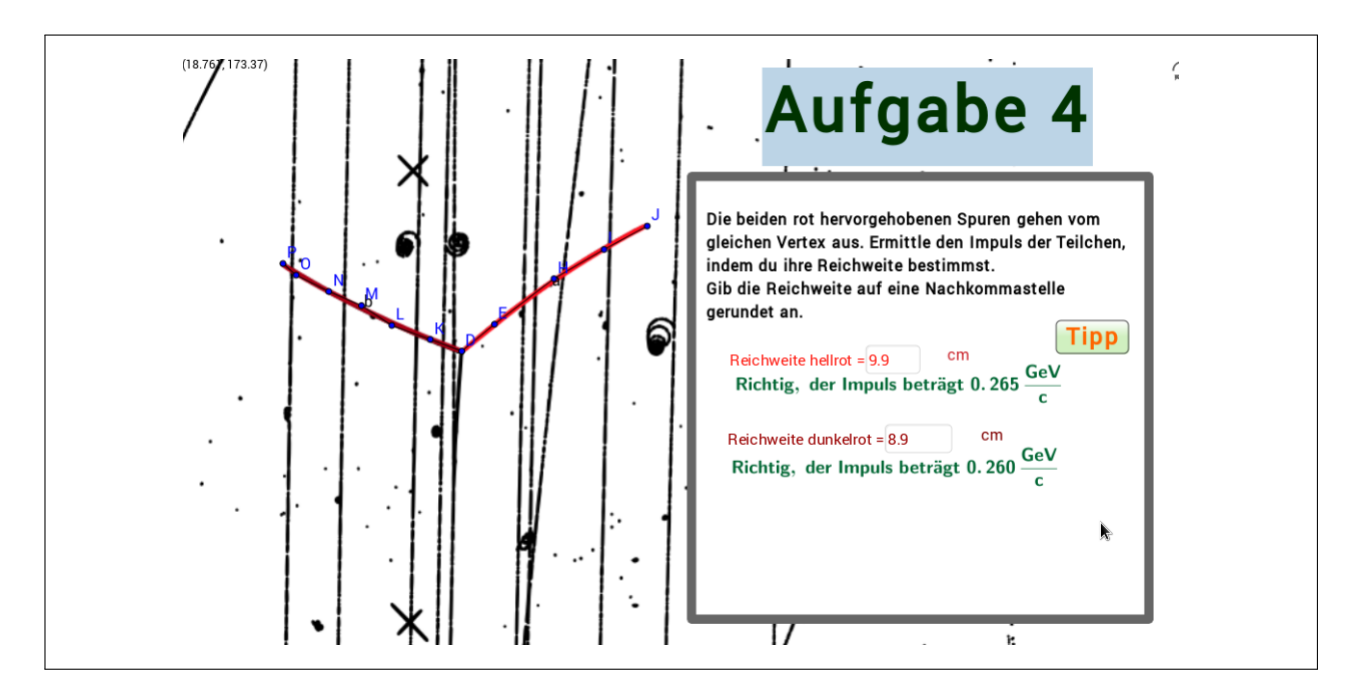

Abbildung 1.10: Das digitale Arbeitsblatt 2811 gibt nach richtiger Eingabe der Reichweiten automatisch die zugehörigen Impulse aus

Je nach verfügbarem Zeitfenster können nur einige oder alle Arbeitsblätter eingesetzt werden. Es empfiehlt sich ein Einsatz nach aufsteigender Schwierigkeit. Die Arbeitsblätter können allerdings auch zum Stationenlernen eingesetzt werden. Hier eignen sich die Lösungen besonders zur Selbstkontrolle. Die verschiedenen Schwierigkeitsgrade können ebenfalls zur Differenzierung

<sup>10</sup>Blackbox meint in diesem Kontext, dass die Schüler die Reichweite einer Spur messen und das digitale Arbeitsblatt die zugehörige Reichweite automatisch ausgibt. Es wird keine Kenntnis der Impuls-Reichweite-Beziehung benötigt.

genutzt werden. In der unten stehenden Tabelle sind die Ziele aufgelistet, die mit dem jeweiligen Arbeitsblatt erreicht werden können. Das benötigte Vorwissen zu dem entsprechenden Ziel ndet sich im Abschnitt [1.1.](#page-4-1) Die Ziele entsprechenden jeweils den Inhalten der Arbeitblätter und sind in der Tabelle der inhaltlichen Abfolge der Arbeitsblätter entsprechend angeordnet.

#### <span id="page-25-0"></span>1.5.2 Übersicht über die Ziele der Aufgabenblätter

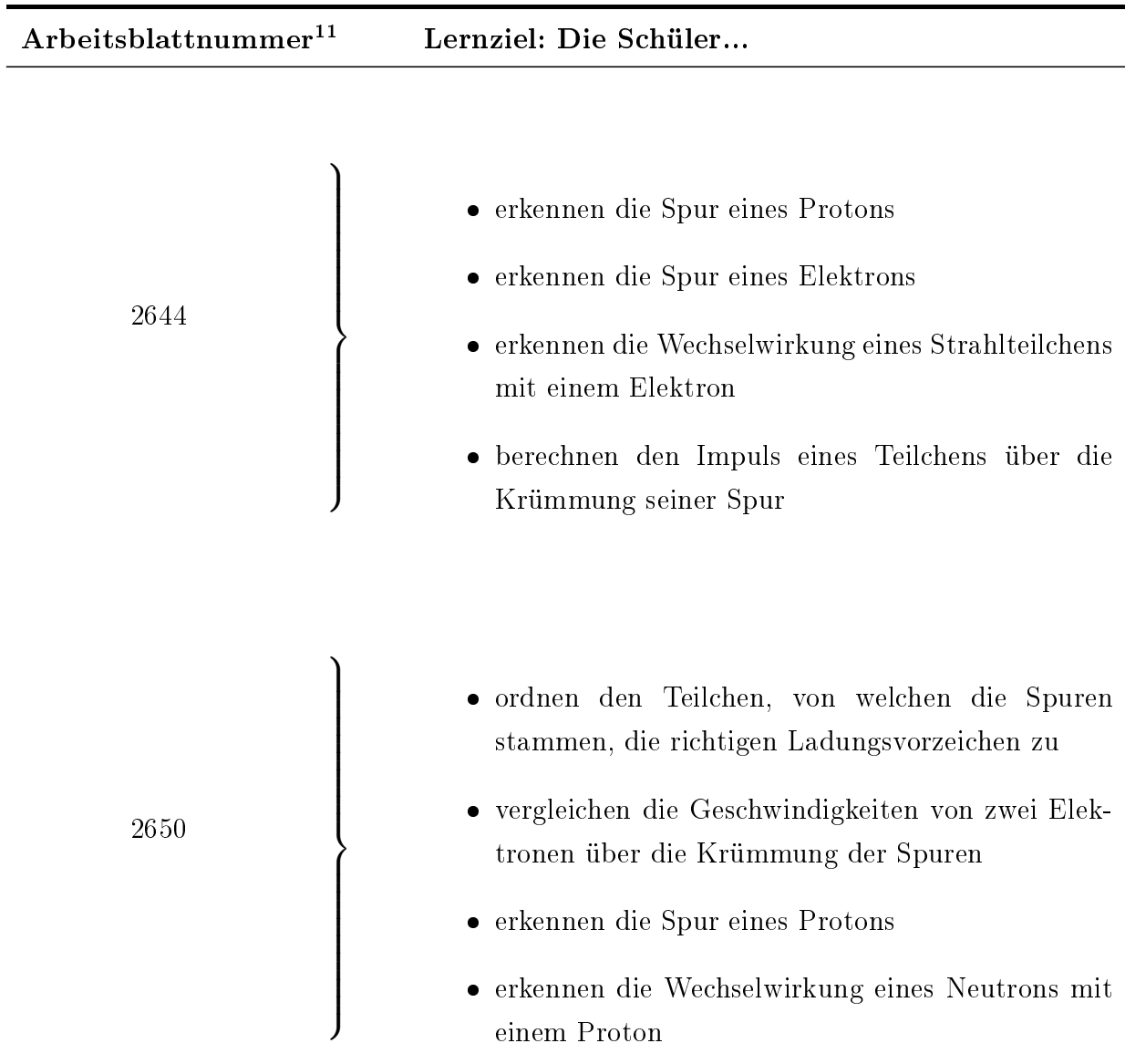

<sup>&</sup>lt;sup>11</sup>Die Nummer des Arbeitsblattes entspricht der Nummer der Blasenkammeraufnahme.

2670  $\mathcal{L}$   $\begin{array}{c} \hline \rule{0pt}{2.5ex} \rule{0pt}{2.5ex} \$  erkennen die Spur eines Elektrons vergleichen die Geschwindigkeiten von zwei Elektronen über die Krümmung der Spuren ordnen den Teilchen, von welchen die Spuren stammen, die richtigen Ladungsvorzeichen zu vergleichen die Impulse von einem elektrisch positiv geladenen Teilchen und einem Elektron über die Krümmung der Spuren 2691  $\mathcal{L}$   $\begin{picture}(20,20) \put(0,0){\line(1,0){10}} \put(10,0){\line(1,0){10}} \put(10,0){\line(1,0){10}} \put(10,0){\line(1,0){10}} \put(10,0){\line(1,0){10}} \put(10,0){\line(1,0){10}} \put(10,0){\line(1,0){10}} \put(10,0){\line(1,0){10}} \put(10,0){\line(1,0){10}} \put(10,0){\line(1,0){10}} \put(10,0){\line(1,0){10}} \put(10,0){\line(1$  erkennen die Spur eines Positrons erkennen die Umwandlung eines Photons in ein Elektron-Positron- Paar vergleichen die Geschwindigkeiten von Elektron und Positron über die Krümmung der Spuren berechnen den Impuls eines Teilchens über die Krümmung seiner Spur ziehen einen Rückschluss auf ein elektrisch neutrales Teilchen (Photon)

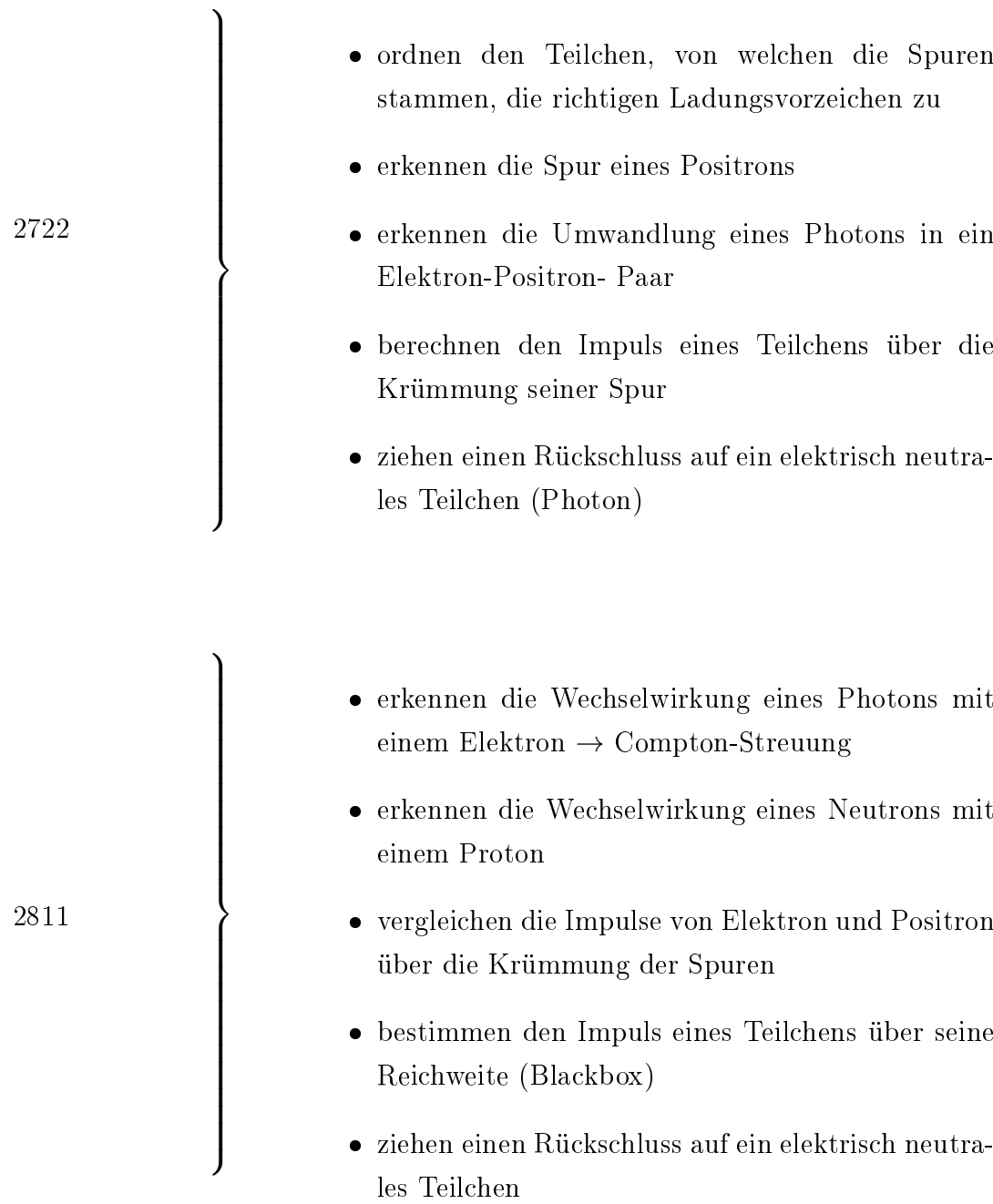

<sup>2</sup>

 $\overline{\phantom{0}}$ 

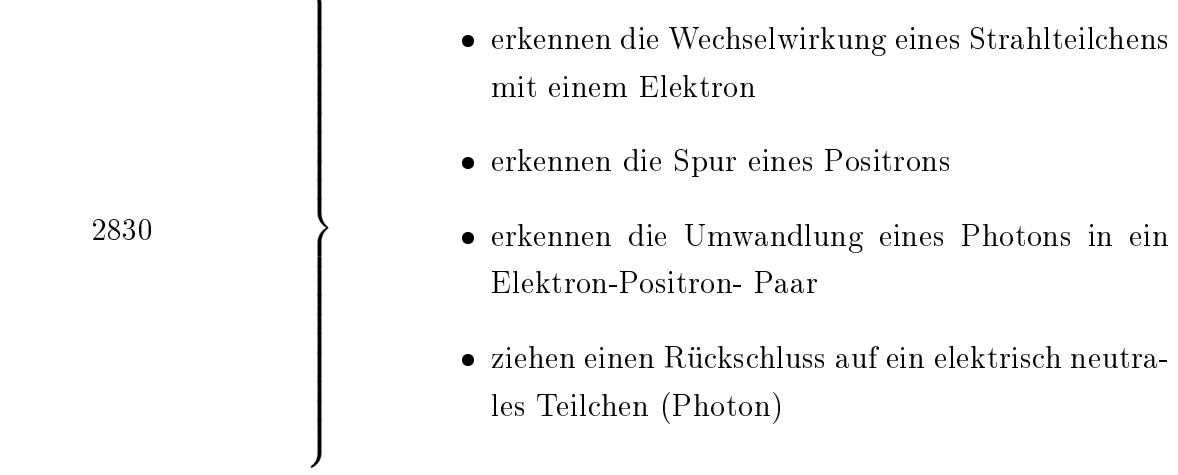

Tabelle 1.2: Übersicht über die Ziele der einzelnen Arbeitblätter zu den Blasenkammeraufnahmen

#### <span id="page-28-0"></span>1.5.3 Links zu den digitalen Materialien

In diesem Abschnitt befindet sich eine Auflistung der Links zu den digitalen Materialien. Diese Materialien befinden sich zudem als GeoGebra-Dateien auf der beigelegten CD.

- Einführung in die Blasenkammer <http://tube.geogebra.org/student/mJX8UIu8a>
- Einführung in GeoGebra <http://tube.geogebra.org/student/mCmLLS8Ls>
- Aufgaben zur Blasenkammeraufnahme 2644 <http://tube.geogebra.org/student/mL5a6txCC>
- Aufgaben zur Blasenkammeraufnahme 2650 <http://tube.geogebra.org/student/mDkYjlYUi>
- Aufgaben zur Blasenkammeraufnahme 2670 <http://tube.geogebra.org/student/mVlMsKdPp>
- Aufgaben zur Blasenkammeraufnahme 2691 <http://tube.geogebra.org/student/mzG3ZC00j>
- Aufgaben zur Blasenkammeraufnahme 2722 <http://tube.geogebra.org/student/mbB5GXTP7>
- Aufgaben zur Blasenkammeraufnahme 2811 <http://tube.geogebra.org/student/mz7HOjG4U>

Aufgaben zur Blasenkammeraufnahme 2830

<http://tube.geogebra.org/student/mkWfElHzp>

#### <span id="page-29-0"></span>1.6 Lernzielkontrolle

Als Lernzielkontrolle sollte eine geeignete Form für die Überprüfung der angestrebten Lernziele gewählt werden.

Für die Überprüfung zum Aufbau der Blasenkammer eignet sich der erneute Einsatz des analogen Arbeitsblattes zum Aufbau der Blasenkammer.

Für die Kontrolle der anderen Ziele eignen sich zum einen konkrete Fragen nach den Inhalten, z.B.

- Beschreibe, wofür eine Blasenkammer eingesetzt werden kann.
- Erkläre, wie du anhand der Krümmungsradien zweier Spuren in der Blasenkammer entscheiden kannst, welches der zugehörigen Teilchen einen gröÿeren Impuls besitzt.

Zum anderen eignet sich auch eine analoge Blasenkammeraufnahme als Lernzielkontrolle. Wird eines der Materialien zu den Blasenkammeraufnahmen 2670 oder 2830 nicht im Unterricht eingesetzt, so kann dieses z.B. als Lernzielkontrolle verwendet werden.

## <span id="page-30-0"></span>2 Literatur

- <span id="page-30-2"></span>Harigel, Gerd G. [Hrsg.], Conference on the Bubble Chamber und Its Contributions to Particle Physics (1994). Bubbles  $40/$  proceedings of the conference on the bubble chamber and its contributions to particle physics (marking the 40th anniversary of the bubble chamber) ; Geneva, Switzerland 14 - 16 July. North-Holland.
- <span id="page-30-1"></span>Netzwerk Teilchenwelt (in Vorbereitung). Schulmaterialien zur Teilchphysik: Forschungsmethoden. Hrsg. von Joachim Herz Stiftung. JHS Verlag.
- <span id="page-30-3"></span>[https://www.snolab.ca/sites/default/files/couppbubble\\_large.jpg](https://www.snolab.ca/sites/default/files/couppbubble_large.jpg) (2015). Tag der Recherche: 01.07.2015.
- <span id="page-30-5"></span><http://www.isgtw.org> (2015). Tag der Recherche: 01.07.2015. url: [http://www.isgtw.](http://www.isgtw.org/sites/default/files/img_2012/domen2.JPG) [org/sites/default/files/img\\_2012/domen2.JPG.](http://www.isgtw.org/sites/default/files/img_2012/domen2.JPG)
- <span id="page-30-4"></span><http://www.symmetrymagazine.org/> (2006). "Lylie Fisher: Beauty bubbles through". In: symmetry. URL: [http://www.symmetrymagazine.org/sites/default/files/legacy/](http://www.symmetrymagazine.org/sites/default/files/legacy/pdfs/200612/gallery.p df) [pdfs/200612/gallery.pdf.](http://www.symmetrymagazine.org/sites/default/files/legacy/pdfs/200612/gallery.p df)